# Forum Europeo delle Direzioni del Personale 28 -30 Giugno 2006

#### department for education and skills

creating opportunity, releasing potential, achieving excellence

### Employee Regulation within the Civil Service

**Geoff Howsego Head of Human Resource Operations** Department for Education & Skills

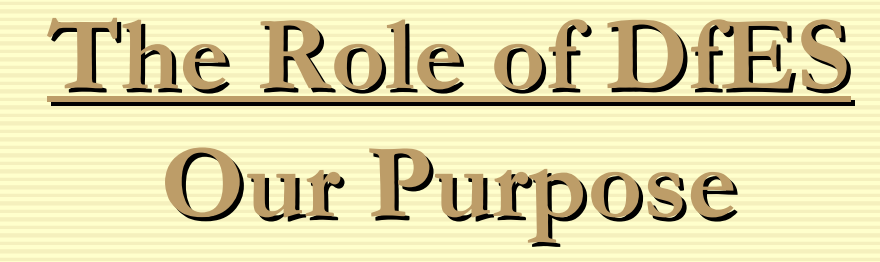

The Department for Education and Skills exists to secure world class children's services, education and training by:

- creating opportunities for every child, young person and adult to develop and learn;
- releasing potential in people to make the most of themselves; and
- achieving excellence in standards of service and levels of education and skills.

In this way we contribute both to a productive and competitive economy and help to create an inclusive society.

#### Directorates

- Lifelong Learning and Skills
- Higher Education
- · Schools
- Children Young People and Families
- Technology
- Communications
- Strategy and Reform
- Finance
- Corporate Services & Development

#### Size & Locations

- Currently 3580 staff • Situated in: London (approx 50%) Sheffield (approx  $25\%$ ) Runcorn (approx 12%) Darlington (approx 12%)
- Current plans to reduce numbers by 1460 to 3142 by 2008

### Departments as Employers

- · Independent
- Departments of State
- Are aligned with Non-Departmental **Government Bodies (NDPBs) and Agencies**
- Varying degrees of influence and control via the **Cabinet Office & Treasury**

## Regulation

- Are require to adhere to UK and EU law
- Central guidance and requirements
- Civil Service Commissioner
	- o Role
	- o Duties
	- o Powers

## Regulation

- The Employers Duties
- The reporting arrangements
	- o Internal Audit
	- o External Audit (KPMG)
	- o Departmental Report to the Public Accounts Committee
	- o Annual return of compliance by the Permanent Secretary

#### Relationships with Trade Unions

- Information & Consultation of Employees Regulations 2004 implemented the EC Information & Consultation Directive on 6 April 2005.
- Cabinet Office Code of Practice on Informing and **Consulting Employees in the Civil Service**
- Local Partnership Agreements

## TU Relationships

- · Our main unions
- Parliamentary Group
- · Devolved responsibility for Pay and terms & conditions of Service
- 'Convergence Agenda'

## Civil Service Code

- · Integrity
- Honesty
- · Objectivity
- · Impartiality
- · Rights & Responsibilities

## DfES Partnership Agreement

- · Principles
- Equality & Diversity
- · Employee Relations
- · Training & Development
- Structure
- Collective Agreements
- · Review mechanism

#### Contracts

- Various types of contracts used:
	- o Permanent
	- o Fixed Term
	- o Temporary
- Conditional until checks have been completed
- Secondments are different. The contract is between the Department & the sponsoring employer

# Questions

#### department for education and skills

creating opportunity, releasing potential, achieving excellence